CdL in Ingegneria Elettronica e Informatica **CdL in Ingegneria Elettronica e Informatica** Modulo di Fondamenti di Informatica D **Modulo di Fondamenti di Informatica D**

## La Programmazione CGI **La Programmazione CGI**

**Prof. Franco Zambonelli Prof. Franco Zambonelli** Febbraio 2001 **Febbraio 2001**

# Programmazione client/server in WWW **Programmazione client/server in WWW**

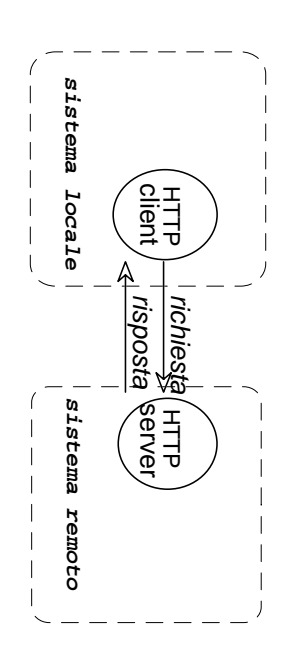

Possibilità di avere risposta con informazioni dinamiche Possibilità di avere *risposta* con informazioni dinamiche

Che tipo di elaborazione delle informazioni e Che tipo di elaborazione delle informazioni e

dove viene eseguita viene eseguita

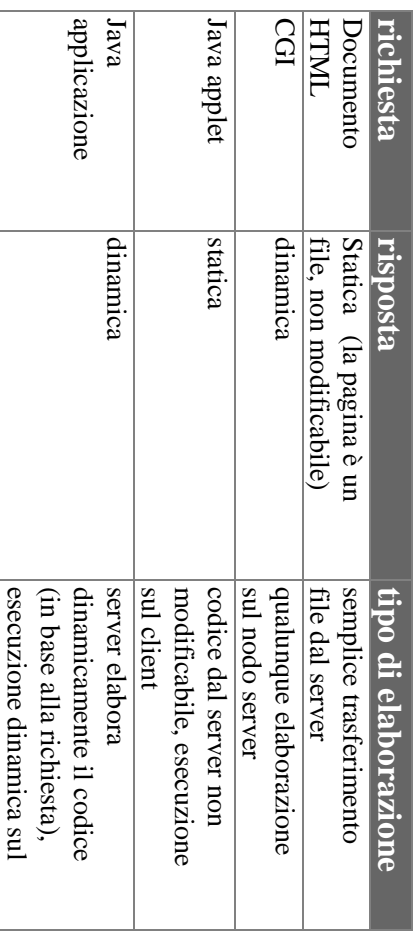

client

## Common Gateway Interface (CGI) **Common Gateway Interface (CGI)**

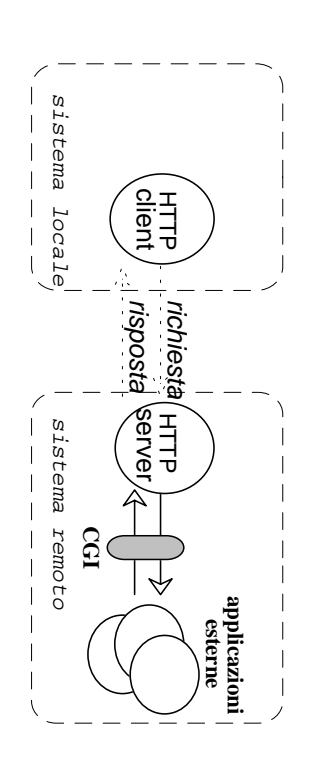

applicazioni esterne (residenti sulla macchina server) applicazioni esterne (residenti sulla macchina server) **CGI** è uno **standard**per interfacciare un server WWW con

sulla macchina server remota CGI fornisce all'utente la capacità di eseguire una applicazione sulla macchina server remota CGI fornisce all'utente la capacità di eseguire una applicazione

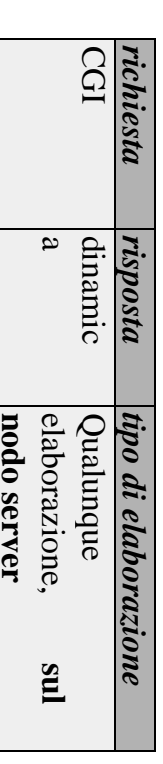

risultante dalla esecuzione di un programma sul server La risposta ottenuta dal server è "dinamica", in risultante dalla esecuzione di un programma sul server. La risposta ottenuta dal server è "dinamica", in quanto duanto

### **Programmazione CGI** Programmazione CGI

PERL, TCL, Any Unix shell, Visual Basic ....etc etc Applicazioni CGI possono essere scritte in: C/C++, Fortran applicazione sul nodo dove risiede il server www Una applicazione CGI permette agli utenti di eseguire una PERL, TCL, Any Unix shell, Visual Basic ….etc etc Applicazioni CGI possono essere scritte in: C/C++, Fortran, applicazione sul nodo dove risiede il server www. Una applicazione CGI permette agli utenti di eseguire una

Normale attivazione di una CGI. Normale attivazione di una CGI:

- Si invia al server un messaggio tipicamente riempiendo moduli, FORM HTML, i cui dati serviranno come input al programma) serviranno come input al programma) tipicamente riempiendo moduli, Si invia al server un messaggio (ciò avviene **FORM HTML** $\overline{65}$ avviene
- Il messaggio scatena l'esecuzione del programma CGI Il messaggio scatena l'esecuzione del programma CGI
- Il programma CGI genera come output una pagina HTML in cui inserisce i risultati della sua esecuzione HTML in cui inserisce i risultati della sua esecuzione Il programma CGI genera come output una pagina

Interfaccia tra server WWW e applicazione CGI Interfaccia tra server WWW e applicazione CGI

- Variabili di ambiente **Variabili di ambiente**
- Linea di comando **Linea di comando**
- Standard input: il server manda come standard input CONTENT\_LENGTH. alla applicazione CGI i dati ricevuti dal client (browser) Il numero di byte totali è nella varabile di ambiente alla applicazione CGI i dati ricevuti dal client (browser). **Standard input**CONTENT\_LENGTH. Il numero di byte totali è nella varabile di ambiente : il server manda come standard input
- Coppie Nome-Valore: L'input della applicazione è costituito da insiemi di stringhe nome=valore. nome e un valore. Le differenti variabili sono separate pratica, l'input è formato da una serie di variabili con un م<br>ه costituito da insiemi di stringhe nome=valore. In nome e pratica, l'input è formato da una serie di variabili con un **Coppie Nome-Valore: &** un valore. Le differenti variabili sono separate L'input della applicazione è  $\overline{a}$
- Standard output: l'applicazione CGI manda il risultato dell-elaborazione sullo standard output (in formato al client.HTML), verso il server, il quale prende i dati e li manda dell-elaborazione sullo standard output (in formato **Standard output**HTML), verso il server, il quale prende i dati e li manda : l'applicazione CGI manda il risultato

entry=testc entry=testo

e come data body: e come data body:

/cgi-bin/post-query /cgi-bin/post-query

http://www-lia.deis.unibo.it http://www-lia.deis.unibo.it POST

http://www-lia.deis.unibo.it /cgi-bin/get-query?entry=testo /cgi-bin/get-query?entry=testo

caso

L Q

http://www-lia.deis.unibo.it caso G<br>H

**Ti Sol** Document: Done e premi per invio: livio

#### File Edit View Go Bookmarks Options Directory Window Help ◙ Location |file:///DI/CESARE/w/w/VCalE196/exForm.htm Inserisci del testo: . What's New?  $\parallel$  What's Cool?  $\parallel$  Destinations  $\parallel$  Net Search  $\parallel$  People  $\parallel$  Software Esempio di Form

#### **Client HTTP**  $\downarrow$ **server HTTP**  $\downarrow$

**CGI**

**Client HTTP**

Tipicamente, uso di Tipicamente, uso di form

<FORM METHOD="POST" ACTION="http

lia.deis.unibo.it/cgi-bin/post-query"><br>Inserisci del testo: <INPUT NAME="entry">

lia.deis.unibo.it/cgi-bin/post-query"> <FORM METHOD="POST" ACTION="http://ww-

Inserisci del testo: <INPUT NAME="entry">

e premi per invio: <INPUT TYPE="submit"

premi per invio: <INPUT TYPE="submit"

 $\sigma$ 

VALUE="Invio">

 $\mathbf{V}\mathbf{A}\mathbf{L}\mathbf{U}\mathbf{E}^{\mathsf{T}}\cdot\mathbf{I}\mathbf{I}\mathbf{U}\mathbf{V}\mathbf{I}^{\mathsf{T}}\mathbf{A}\mathbf{V}$ 

 $\prec$ 

isualizzazione

 $\downarrow\downarrow$  Netscape - [Esempio di Form]

**form**

</FORM>

<NRORN>

://www-

<H1>Esempio di Form </H1>

<H1>Eqmpio di Form </h1>

ATITLE>Esempio di Form A/TITLE>

AHHHENVESGERDIO Q1 FORE A/HHHENV

 $\downarrow$ 

**server HTTP** 

 $\downarrow$ 

<u>က</u>

Attributi del **form tag**

<IH\ <br />
mubio di Porm<br />
mubio di Porm <TTTHENSempio di Form </FTTHEN> <H1>Esempio di Form </H1> ATITLE>Esempio di Form A/TITLE>

<FORM **METHOD**יי<br>= **POST**" **ACTION**

lia.deis.unibo.it/cgi-bin/post-query"> ="http://www-

Inserisci del testo: <INPUT NAME="entry"> lia.deis.unibo.it/cgi-bin/post-query"><br>Ilia.deis.unibo.it/cgi-bin/post-query">

e premi per invio: <INPUT TYPE="submit" e premi per invio: <INPUT TYPE="submit" VALUE" "=EUVIO"> VALUE="Invio">

</FORM> </FORM>

 $\blacktriangledown$ ove:

 $\overline{z}$ 

**NETROD ACTION METHOD ACTION POST** metodo usato per sottomettere il form: URL di chi processa la query metodo usato per sottomettere il form: URL di chi processa la query

**GET** il form con i dati è spedito attaccato fanno parte del testo del messaggio HTTP (metodo consigliato), cioè come dati che il form con i dati è spedito come data body all'URL, cioè come parte integrante il form con i dati è spedito attaccato fanno parte del testo del messaggio HTTP (metodo consigliato), cioè come dati che il form con i dati è spedito come data body parte integrante

dell'URL del messaggio all'URL, cioè come dell'URL del messaggio  $\widehat{\phantom{m}}$ action?name=value&name=value

 $\checkmark$ 

Franco Zambonelli –

CGI - 5

#### **Applicazione CGI Applicazione CGI → server HTTP server HTTP**

dati. I dati sono identificati da un header. Applicazione CGI usa standard output per mandare al server i dati. I dati sono identificati da un header. Applicazione CGI usa **standard output**per mandare al server i

Tipi di dati forniti: Tipi di dati forniti:

• full document con il corrispondente MIME type (text/html, text/plain per testo ASCII, etc.) text/plain per testo ASCII, etc.) full document con il corrispondente MIME type (text/html,

Esempio: per spedire una pagina HTML Esempio: per spedire una pagina HTML

Content-type: text/html Content-type: text/html

<TMTH/><<A</ semplice <STRONG>prova</STRONG> <H1>titolo</H1> <VOON><DDY><P<> <TITLE>output di HTML da script CGI</TITLE> <UVEH><UNLP< </BODY></HTML> semplice <STRONG>prova</STRONG> <H1>titolo</H1> </HEAD><BODY> <TITLE>output di HTML da <HTML><HEAD> script CGI</TITLE>

• reference a un altro documento reference a un altro documento Esempio: riferisco un documento gopher Esempio: riferisco un documento gopher

Location: gopher://httprules.foobar.org/0 Content-type: text/html Location: gopher Content-type: text/html ://httprules.foobar.org/0

< TMTH / ><YGOB/> </BODY></HTML> Now available at <h> xapper </a></a> <ZGOB<br/>><DDX><<br/> <FITHE < <br />
11<br />
11<br />
11<br />
11<br />
11<br />
11<br />
11<br />
11<br />
11<br />
11<br />
11<br />
11<br />
11<br />
11<br />
11<br />
1111<br />
1111<br />
1111<br />
1111<br />
11111<br />
11111<br />
111 <UVINI><UNININ <A HREF="gopher://httprules.foobar.org/0"> <A HREF="gopher://httprules.foobar.org/0"> Now available at </HEAD><BODY> ATITLE > Sorry ... it moved </TITLE> <HTML><HEAD> to gopher </H1> new location</A> of gopher server. new location</A> of gopher server.

#### **Applicazione CGI Applicazione CGI**

**Esempio**: generazione della pagina di risposta (caso full document) generazione della pagina di risposta (caso full document)

#include <stdio.h> #include <stdio.h>

. . . . . . . . . . . . . . ...............

main(int argc, char \*argv[]) { main(int argc, char \*argv[]) { int cl; int cl;

generazione di un full document in risposta generazione di un full document in risposta printf("Content-type: text/html"); **printf("Content-type: text/html");**

cl = atoi(getenv(" **CONTENT\_LENGTH**cl = atoi(getenv("CONTENT\_LENGTH"));

for(x=0;cl && (!feof( $f \circ r$  (x=0; cl && (!feof(stdin));x++) { ));x++) { .<br>.<br>.

elaborazione dell'input (stdin) laborazione dell'input (stdin)

.<br>.<br>.

ب

/\* L'input ad esempio sara': /\* L'input ad esempio sara': "entry=ciao&Submit=Invio" "entry=ciao&Submit=Invio"

printf("<H1>Query Results</H1>"); printf("You submitted ..."); **printf("You submitted ..."); printf("<H1>Query Results</H1>");**

 $f \circ r$  (x=0; x <= m; x++) for(x=0; x <= m; x++) printm("..........", ... / ....) **printf("...........", ... , ....);**

ىب

# ESENDIO CON METODI POST E GET ESEMPIO CON METODI POST E GET

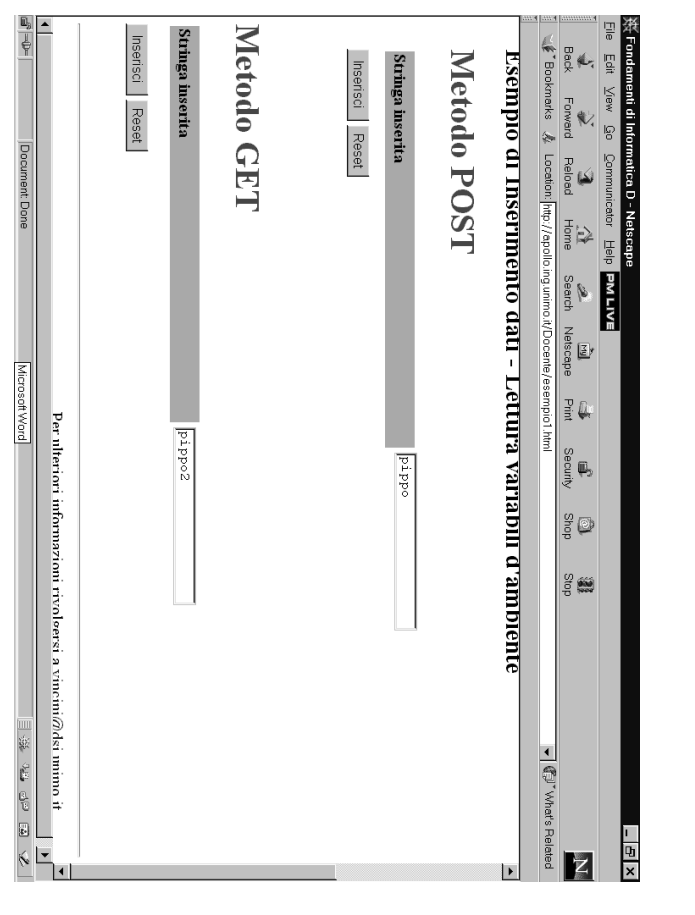

#### Franco Zambonelli – CGI - 9

#### SORGENTE HTML SORGENTE HTML

<H1>Fondamenti di Informatica D</H1> <H1>Fondamenti di Informatica D</H1>

Maurizio Vincini</br/>/ $\sum x_i$ o Vincini</br/> HREF-"http://www.dbgroup.unimo.it/Vincini.html" <I><Drd<d> HREF="http >Maurizio Vincini</I></A> </P> <I><P>Prof. <A ://www.dbgroup.unimo.it/Vincini.html" Az

<zq>

<HR>

Lettura variabili d'ambiente</P></PONT> <FEQNI SIZE="5<resplaship di Inserimento dati -Lettura variabili d'ambiente</B></FONT> <FONT SIZE="5"><B>Esempio di Inserimento dati -

<zad>

<IH\<Vetodo<br>DOST</HI> <H1>Metodo POST</H1>

<FORM ACTION="LeggiVariabili.exe" METHOD=post> <FORM ACTION="LeggiVariabili.exe" METHOD=post>

cellspacing="3" WIDTH="100%"> <TABLE border="0" cellpadding="3" cellspacing="3" WIDTH="100%"> <TABLE border="0" cellpadding="3"

<tr>>rr><td colspan="5" align="right"> <tr><td colspan="5" align="right">

 $<$  15d> </bd> </td></tr>

 $5272$ 

inserita</b></b> <P><td BGCOLODR="#76b6f2" width="200"><br/>> inserita</b></td> <P><td BGCOLOR="#76b6f2" width="200"><b>Stringa

VUNNULL NEWEIT NEWSTERN STAND <td><INPUT NAME="var1"></td></P>

 $2T+2$ 

</TABLE>

 $<$ TABLE>

<BR>

<INPUT TYPE="submit" VALUE="Inserisci"

id=submit name=submit> id=submit name=submit>

<INPUT TYPE="Reset" NALUE="Reset"></ <INPUT TYPE=" reset" VALUE="Reset"></P>

<NRORN> </FORM>

<zq>

<HIN<hetodo<br>
GETA</HIN<HIN< <H1>Metodo GET</H1>

<FORM ACTION="LeggiVariabili.exe" METHOD=get> <FORM ACTION="LeggiVariabili.exe" METHOD=get>

 $<$ TABLE border="0" cellpadding="3"<br>cellspacing="3" WIDTH="100%"> cellspacing="3" WIDTH="100%"> <TABLE border="0" cellpadding="3"

<tr><td colspan="5" align="right"> <tr><td colspan="5" align="right">

 $<$   $\frac{1}{2}$   $\frac{1}{2}$ </td></tr>

 $272$ 

inserita</b></b> <br />
1920DDD<br />
1920DDD<br />
1920<br />
1920DD<br />
1920DD<br />
1920DD<br />
1920DD<br />
1920DD<br />
1920D<br />
1920D<br />
1920D<br />
1920D<br />
1920D<br />
1920D<br />
1920D<br />
1920D<br />
1920D<br />
192 inserita</b></td> <P><td BGCOLOR="#76b6f2" width="200"><b>Stringa

VUNNUI NAME="varl"-"v<//td>/runnu <td><INPUT NAME="var1"><</td></

 $227/5$ 

 $<$ TABLE> </TABLE>

<BR>

id=submit name=submit> <INPUT TYPE="submit" VALUE="Inserisci" id=submit name=submit> <INPUT TYPE="submit" VALUE="Inserisci"

<INPUT TYPE="reset" NALUE="Reset"> <INPUT TYPE=" reset" VALUE="Reset"></P>

</b</b> </FORM>

sottomettere e "oqqiq" esrire di inserire sottomettere upponiamo di inserire "pippo" e

#### CON POST CON POST

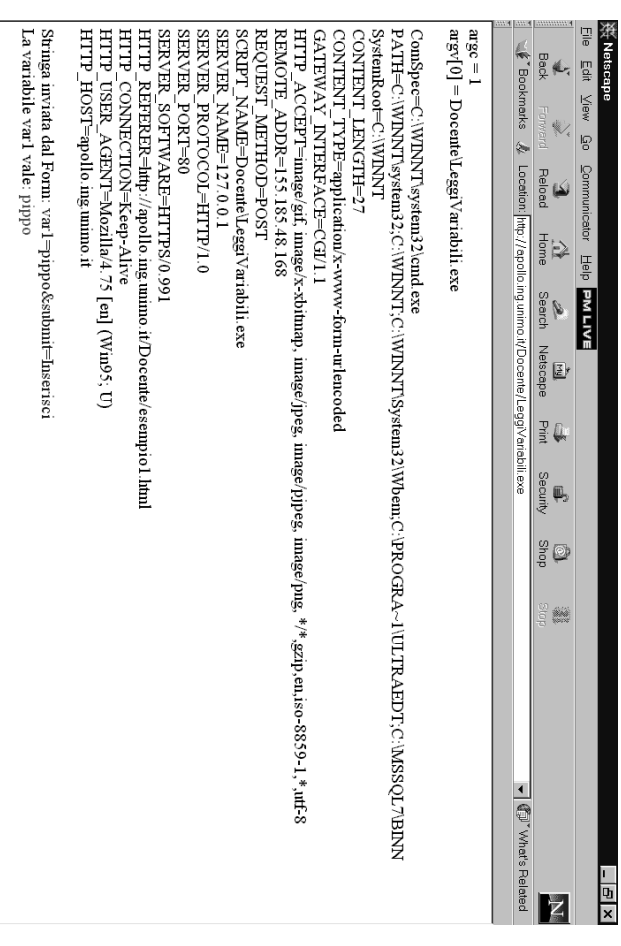

Franco Zambonelli – CGI - <u>ನ</u>

Franco Zambonelli – CGI -  $\vec{\mathbf{u}}$ 

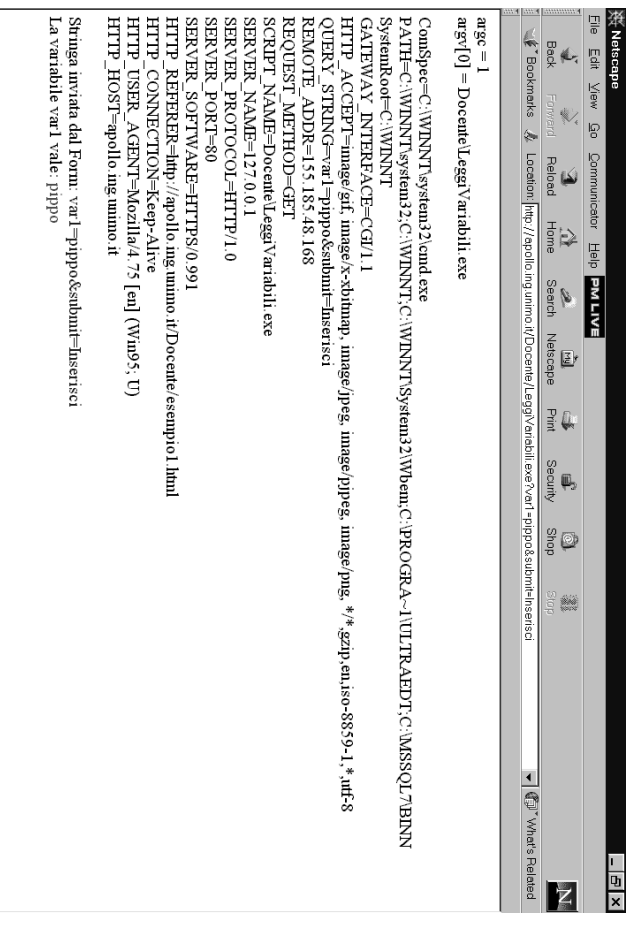

### 17 م 19 ص ص<br>م 19 ص

### CODICE C DELL'ESEMPIO **CODICE C DELL'ESEMPIO**

char InputBuffer[4096]; char InputBuffer[4096]; /\* QUI NETTERENC TUTTO L. INPUT \*/ /\* QUI METTEREMO TUTTO L'INPUT \*/

```
char *c;
                                                                                                                                                                char *pRequestMethod;
                                                                                                                                                                                        char *p;
                                                                                                                                                                                                                int i;
                                                                                                                                                                                                                                      int ContentLength;
                                                                                                                                                                                                                                                          int main(int argc, char *argv[]) {
                                                                                                                                                                                                                                                                                                                                       /*
                                                                                                                                                char *c;
                                                                                                                                                                    char *pRequestMethod;
                                                                                                                                                                                           char *p;
                                                                                                                                                                                                                                         int ContentLength;
                                                                                                                                                                                                                                                               int main(int argc, char *argv[]) {
                                                                                                                                                                                                                                                                                                                   * */
                                            printf("Content-type: text/html\n");
                                                printf("Content-type: text/html\n");
                                                                                                                                                                                                                                                                                                          Programma Principale
/* Fine dell'header HTML*/
                                                                                                                                                                                                                                                                                                              Programma Principale
    /* Fine dell'header HTML*/
```
/\* Intestazione della pagina di output \*/ /\* Intestazione della pagina di output \*/

printf("\n"); printf( "\n " );

```
/* Scrive le variabili di input */<br>printf("argc = $d\n<br/>cBR>\n",argc);<br>for (i=0;i<argc;i++) {
Dzhntm( "/n<BR>/h") ;
    printf("\n\BR>\n");
                               ب
                                                                                        for (i=0;i<argc;i++) {
                                                                                                                      printf("argc = %d\n<BR>\n",argc);
                                                                                                                                                     /* Scrive le variabili 
                                                             printf("argv[%d] = %s\n<BR>\n",i,argv[i]);
                                                                                                                                                   di input */
```
/\* Visualizza le variabili d'ambiente \*/ /\* Visualizza le variabili d'ambiente \*/

#### **DisplayEnvVars ();**

printf("\n");

printf("\n");

Franco Zambonelli – CGI - ದ

# **VISUALIZZAZIONE VAR. AMBIENTE VISUALIZZAZIONE VAR. AMBIENTE**

void DisplayEnvVars(void) {<br>int i; /\* VISUALIZZA COPPIA NOME=VALORE\*/ **/\* VISUALIZZA COPPIA NOME=VALORE\*/** void DisplayEnvVars(void) { while (\_environ[i]) {<br>printf("%s\n<BR>\n",\_environ[i]); i = 0; while (\_environ[i])  $\sim$ printf( "%s\n\BR>\n", \_\_@nviron[i]);

i++;

ب

ب

printf( "\n\BR>\n" );

|Printff( "/n<BR>/n" );

#### variabile di interesse) **ALTERNATIVA (se si conosce il nome della variabile di interesse) LTERNATIVA (se si conosce il nome della**

char \*valore\_var; char \*valore\_var;

valore\_var = getenv("**HTTP\_HOST**valore\_var = geteny("HTTP\_HOST");

/\* oppure, se rappresenta un numero \*/ **/\* oppure, se rappresenta un numero \*/** cl = atoi(getenv("CONTENT\_LENGTH")); cl = atoi(getenv("**CONTENT\_LENGTH**

/\* controlliamo se InputBuffer e'grande

/\* controlliamo se InputBuffer e'grande

abbastanza \*/

abbastanza \*/

if (ContentLength>sizeof(InputBuffer)-1) {

if (ContentLength>sizeof(InputBuffer) {

ContentLength = sizeof(InputBuffer)-1;

ContentLength = sizeof(InputBuffer)-1;

—

### CONTINUM IL MAIN ... **CONTINUA IL MAIN….**

```
₫
                                                                                                                                                                                                                                                                                                         /* ADESSO ANDIAMO A RECUPERARE DIM. INPUT */
                                                                                                                                             /* Trasformiamo la stringa in intero */
                                                                                                                                                                                                                                                   p = getenv("CONTENT_LENGTH");
                                                                                                                                                   /* Trasformiamo la stringa in intero */
                                                                                                                                                                                                                                                                                                                /* ADESSO ANDIAMO A RECUPERARE DIM. INPUT */
                                                                                                                                                                                                                                               = getenv("CONTENT_LENGTH");
                                                                                                                                                                                                                                                                                                                                                                                                                                                                                                                                                                                   /* Acquisizione metodo di richiesta
                                                                                                                                                                                                                                                                                                                                                                                                                                                                                                                                                                                        /* Acquisizione metodo di richiesta
                                                                                                                                                                                                                                                                                                                                                                                                                                                                                        if (pRequestMethod==NULL)
                                                                                                                                                                                                                                                                                                                                                                                                                                                                                                                   pRequestMethod = getenv("REQUEST_METHOD");
                                                                                                                                                                                                                                                                                                                                                                   if (_stricmp(pRequestMethod,"POST")==0) {
                                                                                                                                                                                                                                                                                                                                                                       if (_stricmp(pRequestMethod,"POST")==0) {
                                                                                                                                                                                                                                                                                                                                                                                                                                  ب
                                                                                                                                                                                                                                                                                                                                                                                                                                                                                            if (pRequestMethod==NULL) {
                                                                                                                                                                                                                                                                                                                                                                                                                                                                                                                           pRequestMethod = getenv("REQUEST_METHOD");
                                                                                                                                                                                                                                                                                                                                                                                                                                                                                                                                                  (POST O GET) */
                                                                                                                                                                                                                                                                                                                                                                                                                                                                                                                                                           (POST o GET) */
                                                                                                                                                                                                                                                                                                                                                                                                                                                             return 0;
                                                        if (p!=NULL) {<br>ContentLength = atoi(p);<br>} else {
ب
                                                                                                                    if (p!=NULL) {
                                                                                                                                                                                                                                                                                                                                                                                                                                                                     return 0;
                         ContentLength = 0;
                               ContentLength = 0;
                                                                                         ContentLength = atoi(p);
```
Franco Zambonelli – CGI - <u>ন</u>

Franco Zambonelli – CGI -  $\vec{\infty}$ 

Franco Zambonelli – CGI - 1

\*/ if (strcmp (p, <Flue""plue"";hplue""> printf "Stringa inviata dal Form  $i = \text{str}$  =  $\text{str}$  =  $\text{str}$ fgets(InputBuffer,ContentLength+1,stdin); /\* stampiamo tutto l'input come unica stringa ~ if(strcmp(p, <FONT COLOR= printf("Stringa inviata dal Form: i = strlen(InputBuffer); fgets(InputBuffer,ContentLength+1,stdin); /\* stampiamo tutto l'input come unica stringa "application/x-www-form-urlencoded")==0) "application/x-www-form-urlencoded")==0) ب } else  $\pm$  (c != NULL) {  $\Omega$ strcpy(p, InputBuffer); ~ ب /\* Trova valore variabile varl \*/  $\frac{1}{1}$  (c := NULL)  $\left($ **c = GetField("var1", p);** strcpy(p, InputBuffer); /\* Trova valore variabile var1 \*/ /\* la copia originale \*/ /\* la copia originale \*/ /\* copiamo input per non modificare \*/ <ray COLOR=""red""> %s </red", c);<br>else { = GetField("var1", p); <FONT COLOR=""red""> %s </FONT>", c); \* copiamo input per non modificare \*/ printf ("La variabile varl printf("La variabile var1 vale: printf ("Input But = %s\n",InputBuffer); printf("La variabile var1 printf("La variabile var1 vale: printf("Input = %s\n",InputBuffer); /\* Visualizza i dati \*/ /\* Visualizza i dati \*/ %B</HONT>/n<BR>/h - " "Hndtuuduuta" ) ; ""blue""> %s</FONT>/n<BR>/n",InputBuffer); è NULL"); è NULL");

#### **NONE VALORE DALL'INPUT (1)** FUNNONI PER AECOPERARE LE COPPIE **NOME VALORE DALL'INPUT (1) FUNZIONI PER RECUPERARE LE COPPIE**

**STAMPIAMO TUTTO L'INPUT**

STAMPIAMO TUTTO L'INPUT

char \*p; char \*ValueField(char \*Item) { **char \*ValueField(char \*Item)** char \*p;

 $p =$  strchr(Item,'='); **p = strchr(Item,'=');**

/\* torna la sottostringa che parte da '=' /\* torna la sottostringa che parte da '=' \*/

 $1.01 - 54$ if (p==NULL) return NULL; **\*p='\0';** if (p==NULL) return NULL;

coppia nome&valore in due stringhe separate  $\overline{\cdot}$ coppia nome&valore in due stringhe separate /\* ci mette ci mette il terminatore, per spezzare il terminatore, per spezzare la \*/ ΡL

 $\langle * \text{ increase}$  incrementa, e punta alla stringa valore  $* \rangle$ /\* incrementa, e punta alla stringa valore \*/

**p++;**

della variabile \*/ della variabile \*/ /\* ritorna la stringa che rappresenta il valore /\* ritorna la stringa che rappresenta il valore

return p; **return p;**

ىپ

#### NOME VALORE DALL'INPUT (2) FUNZONI PEK KECUPEKAKE LE COPPIE **NOME VALORE DALL'INPUT (2) FUNZIONI PER RECUPERARE LE COPPIE**

char \*s; char \*p; char \*GetField(char \*Item, char \*Field) { contenuta nella stringa Field /\* Ritorna il valore della variabile Item char \*s; char \*p; **char \*GetField(char \*Item, char \*Field)** contenuta nella stringa Field \*/ Ritorna il valore della variabile Item  $\frac{1}{2}$ 

#### ď **p = strtok(Field,"&");** = Strtok(Field,"&");

spezzettare, ritorna NULL \*/ a spezzattare la stessa stringa di prima primo parametro e' NULL, si intende che usiamo separazione il secondo parametro\*/ /\* se il diverse stringhe, assumendo come punto di ritorna la stringa separata dal resto \*/ /\* la funzione strtok spezza una stringa in spezzettare, ritorna NULL \*/  $\overline{\phantom{a}}$  $\sqrt{\ast}$  nel nostro caso, una stringa nome=valore  $\ast/$ **/\* nel nostro caso, una stringa nome=valore \*/** ritorna la stringa separata dal resto \*/ a spezzattare la stessa stringa di prima – primo parametro e' NULL, separazione il secondo parametro\*/ /\* se il diverse stringhe, assumendo come punto di /\* quando non e' /\* la funzione strtok spezza una stringa in quando non e' piu'possibile continuare piu'possibile continuare si intende che usiamo a

while (p!=NULL) while (p:=NULL) < s = ValueField(p); **s = ValueField(p);**

/\* andiamo a estrarre il valore dalla stringa<br>nome valore \*/ nome valore \*/ /\* andiamo a estrarre il valore dalla stringa

### printf("Valore di variabile **printf("Valore di variabile**

 $(8s) = 8s$  <BR> SBR> 8 <br/> <br/>  $(2s)$  ; **(%s) = %s <BR>\n",p, s);**

#### $\left\langle \right\rangle$ continua a spezzattare la stringa di input… \*/ /\* se non ha trovato la variabile non es if (stromp(p, Item) == 0) return s; **if (strcmp(p, Item) == 0) return s;**  $P =$  strtok(NULL,"&"); **p = strtok(NULL,"&");** ha trovato la variabile cercata, cercata,

return NULL; return NULL;

ب

ىب

# RECUPERO VALORI YARILI: ATTENZIONE!! **RECUPERO VALORI VARIABILI: ATTENZIONE!!**

inviati dalle CGI. Il Web server tratta in modo particolare i caratteri speciali inviati dalle CGI. Il Web server tratta in modo particolare i caratteri speciali

Caratteri speciali quali: 'à' (lettere accentate), simboli, Caratteri speciali quali: 'à' (lettere accentate), simboli,<br>etc…

esadecimale che rappresenta il codice ASCII della a accentata). **Esempio:** la accentata). esadecimale che rappresenta il codice ASCII della a : la 's' diventa 's'.<br>: la 's' .93%, ethenta '6' (cioè il (cioè il numero numero

**Esempio**: lo spazio ' ' diventa '+'.

Nella CGI, bisogna effettuare la conversione inversa! Nella CGI, bisogna effettuare la conversione inversa!

#### trasforma i '+' in spazi. codifica dei caratteri speciali, p.e., char \*p; char \*ValueField(char \*Item) { **trasforma i codifica dei caratteri speciali, p.e.,** /\* la funzione URL decode ri-trasforma la **/\* la funzione URL decode ri-trasforma la** char \*p; char \*ValueField(char \*Item) { /\* \* Ritorna il valore della variabile \*/  $: 0 \setminus 0$ if (p==NULL) return NULL. p = strchr(Item,'='); if (p==NULL) return NULL; p = strchr(Item,'='); Ritorna il valore della variabile \*p++='\0'; **'+' in spazi.**

return p; return p; url<br>Decode(p): urlDecode(Item); **urlDecode(p); urlDecode(Item);**

ىپ

Franco Zambonelli – CGI - 20

Franco Zambonelli – CGI - <u>ದ</u>

22

Franco Zambonelli – CGI - 2

```
in cui il char sia di tipo esadecimale
                                                                                                                                                                                                                                                                                                                                                                                                                                                                                                                                                                                 rappresentazione hex del carattere in esame */
                                                                                                                                                                                                                                                                                                                                                                                                                                                                                                                                                                                                                                                                                                                                                                                char *pD;
                                                                                                                                                                                                                                                                                                                                                                                                                                                                                                                                                                                                                                                                                                                                                                                                                void urlDecode (char *p) {
                                                                                                                                                                                                                                                                                                                                                                                                                                                                                                                                                                                                                                                                                                                                                                                                                                                                                                                        /*
ب
                                                                                                                                                                                                                                                                                                                                                                                                                                                                                            in cui il char sia di tipo esadecimale
                                                                                                                                                                                                                                                                                                                                                                                                                                                                                                                                                                                      rappresentazione hex del carattere in esame */
                                                                                                                                                                                                                                                                                                                                                                                                                                                                                                                                                                                                                                                                                                                                                                                    char *pD;
                                                                                                                                                                                                                                                                                                                                                                                                                                                                                                                                                                                                                                                                                                                                                                                                                    void urlDecode(char *p) {
                                                                                                                                                                                                                                                                                                                                                                                                                                                                                                                                                                                                                                                                                                                                                                                                                                                        */
                                                                                                                                                                                                                                                                                                                                                                                                                                                                                                                                                                                                                                                                                                                                                                                                                                                                                   * Decodifica la stringa in input che utilizza il %
                                                                                                                                                                                                                                                                                                                                                                                                                                                                                                                                                                                                                                                                                                              Id = ddwhile (*p) {
                                                                  ىب
                                  *pD 
                                                                                                                                                                                                                                                                                                                                                                                                                                                                                                                                                                                                                                                                               while (*p) {
                                                                                                                                                                                                                                                                                                                                                                                                                                                                                                                                                                                                                                                                                                                 \frac{1}{2} = p;
                                                                                                                                                                                                                                                                                                                                                                                                                                                                                                                                                                                                                                                                                                                                                                                                                                                                                        Decodifica la stringa in input che utilizza il %
                                                                                                                                                                                                                                                                                                                                                                                                                                                                                                                                                                                                                                         1 (8.15)ىب
                                                                                                                                                                                                                                                                                                               } else {
                                   = '\0;<br>:: \0;
                                                                                                                                                                                                                                                                                                                                                                                                                                                                                                                                                                                                                                             if (*p=='8')if (*p=='+) {<br>
/* SPAZIO DIVENTATO '+'
                                                                                                                                                                        ب
                                                                                                                                                                                                                                                                                 if (*p=='+') { /* SPAZIO DIVENTATO '+' */
                                                                                                                                                                                                                                                                                                                                                                                                                                                                                                            // isxdigit ritorna un valore != 0 nel caso
                                                                                                                                                                                                                                                                                                                                                                                                                                                                                                                   // isxdigit ritorna un valore != 0 nel caso
                                                                                                                                                                                                                                                                                                                                                                                                                                                     if (isxdigit(p[0]) && isxdigit(p[1])) {
                                                                                                                                                                                                                                                                                                                                                                                                                                                                                                                                                   p++;
                                                                                                                                                                                                                                                                                                                                                                                                                                                                                                                                                                                                       /* i 2 char successivi sono la
                                                                                                                                                                                                                                                                                                                                                     ب
                                                                                                                                                                                                                                                                                                                                                                                                                                                         if (isxdigit(p[0]) && isxdigit(p[1])) {
                                                                                                                                                                                                                                                                                                                                                                                                                                                                                                                                                                                                               /* i 2 char successivi sono la
                                                                                                                                                                         else
                                                                                                                                                                                                                                            \cdotb<sub>+</sub>= +<sup>+</sup>+</sup>+p++;
                                                                                                                                       *5D++7F++7*pD++ = *p++;
                                                                                                                                                                                                                                                *pD++ = D = -2;*pp+ = (char) TwoHex2Int(p);
                                                                                                                                                                                                                                                                                                                                                                                        p += 2;
                                                                                                                                                                                                                                                                                                                                                                                                                         *pD++ = (char) TwoHex2Int(p);
```
**FUNZIONE URLDECODE**

**FUNZIONE URLANDECOPE** 

**FUNZIONE TwoHex2Int**

**FONDING LANGERYSIT** 

```
an integer formed from them.
                                                                                                                                                                                                                                                                                                                                                                                                                                                                                                                                                                                                                                                                                                                     static int TwoHex2Int (char *pC) {
                                                                                                                                                                                                                                                                                                                                                                                                                                                                                                                                                                                                                                          int Result;
                                                                                                                                                                                                                                                                                                                                                                                                                                                                                                                                                                                                                                                                                               int Hi;
                                                                                                                                                                                                                                                                                                                                                                                                                                                                                                                                                                                                                                                                       iol Lo!
                                                                                                                                                                                                                                                                                                                                                                                                                                                                                                                                                                                                                                                                                                                                                                               an integer formed from them.
                                                                                                                                                                                                                                                                                                                                                                                                                                                                                                                                                                                                                                                                                                                                                                                                                                     /*
∽
                                                                                                                                                                                                                                                                                                                                                                                                                                                                                                                                                                                                                                                 int Result;
                                                                                                                                                                                                                                                                                                                                                                                                                                                                                                                                                                                                                                                                           int Lo;
                                                                                                                                                                                                                                                                                                                                                                                                                                                                                                                                                                                                                                                                                                     int Hi;
                                                                                                                                                                                                                                                                                                                                                                                                                                                                                                                                                                                                                                                                                                                          static int TwoHex2Int(char *pC) {
                                                                                                                                                                                                                                                                                                                                                                                                                                                                                                                                                                                                                                                                                                                                                          */
                                                                                                                                                                                                                                                                                                                                                                                                                                                                                                                                                                                                                                                                                                                                                                                                                   * The string starts with two hex characters. Return
                                                                                                                                                                                                                                                                                                                                                                                                                                               \begin{array}{ll} \mbox{H1} &= \mbox{pC[0]} ; \\ \mbox{d1} &= \mbox{pC[0]} ; \\ \mbox{H1} &= \mbox{I0} ; \\ \mbox{H2} &= \mbox{I0} ; \\ \mbox{H3} &= \mbox{H1} - \mbox{I0} ; \\ \mbox{H4} &= \mbox{I1} - \mbox{I1} \mbox{I1} \mbox{I2} \mbox{I2} ; \\ \mbox{H4} &= \mbox{I1} - \mbox{I2} \mbox{I2} \mbox{I2} ; \\ \mbox{H4} &= \mbox{I2} - \mbox{I2} \mbox{I2} ;return Result;
                                                Result = Lo + 16*Hi;
                                                                                                 if ('A'<=Lo && Lo<='F') {<br>Lo -= ('A'-10);
                                                                                                                                                            if ('a'<=Lo && Lo<='f') {<br>Lo -= ('a'-10);<br>} else
                               return Result;
                                                        Result = Lo + 16*Hi;
                                                                                                                                                                                                                                                                                                                           Lo = 
                                                                                                                                                                                                                                                                                                                                                } else<br>if ('A<br>}<br>}
                                                                                                                                                                                                                                                                                                                                                                                                                                                                                                                                                                                          Hi = pC[0];
                                                                                                                                                                                                                                                                                                                                                                                                                                                                                                                                                                                                                                                                                                                                                                                                         The string starts with two hex characters. Return
                                                                                                                                 if ('A'<=Lo && Lo<='F') {
                                                                                                                                                                                                              if ('a'<=Lo && Lo<='f') {
                                                                                                                                                                                                                                                                                            if ('0'<=Lo && Lo<='9') {
                                                                                                                                                                                                                                                                                                                                                                                                   if ('A'<=Hi && Hi<='F') {
                                                                                                                                                                                                                                                                                                                                                                                                                                                                                 if ('a'<=Hi && Hi<='f') {
                                                                                                                                                                                                                                                                                                                                                                                                                                                                                                                                                               if ('0'<=Hi && Hi<='9') {
                                                                                                                                                                                                                                       } else
                                                                                                          Lo -= ('A'-10);
                                                                                                                                                                                       Lo -= ('a'-10);
                                                                                                                                                                                                                                                                       Lo -= '0';
                                                                                                                                                                                                                                                                                                                                                                            Hi -= ('A'-10);
                                                                                                                                                                                                                                                                                                                                                                                                                                                          Hi -= ('a'-10);
                                                                                                                                                                                                                                                                                                                                                                                                                                                                                                                                          Hi -= '0';
                                                                                                                                                                                                                                                                                                                        pC[1];
```
Franco Zambonelli – CGI - <u>ಬ</u>

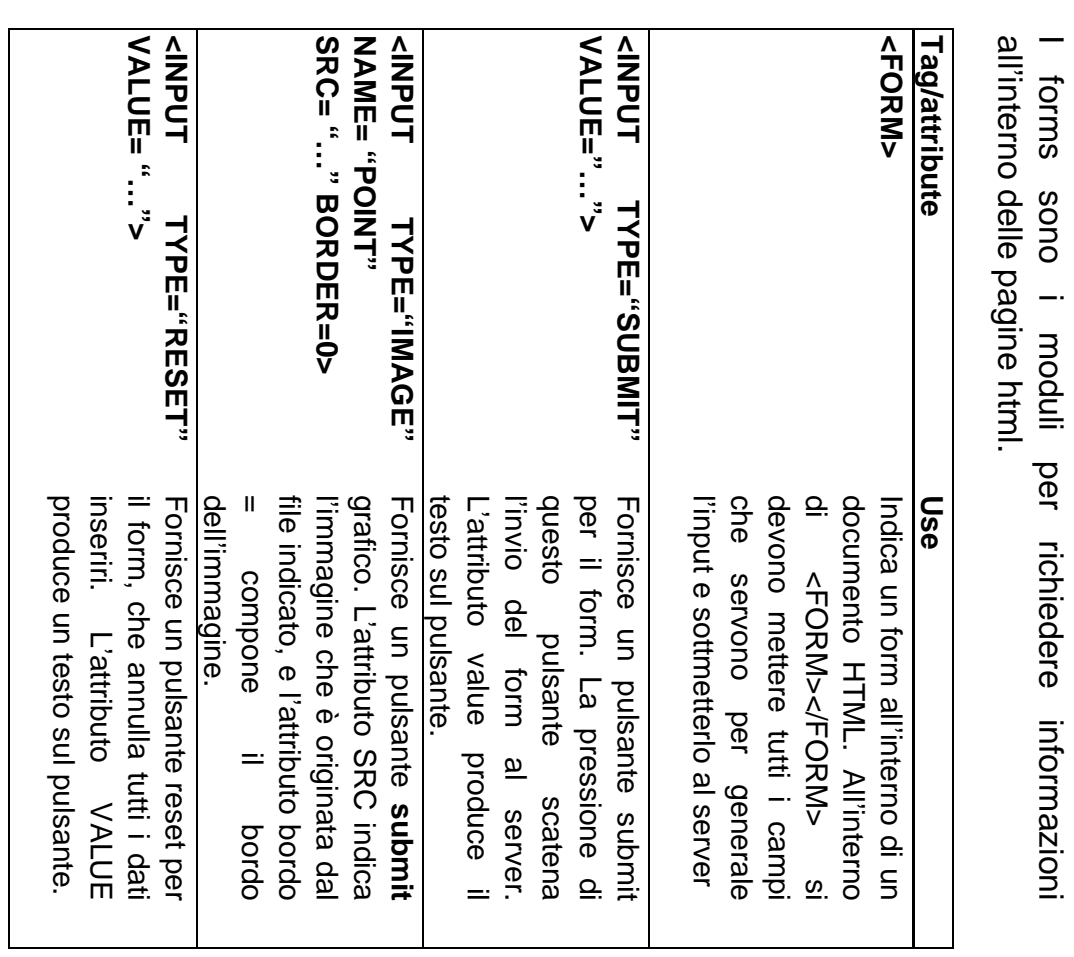

## Input Field Tag and Attribute **Input Field Tag and Attribute**

**BASIC FORM TAGS**

BASIC FORM TAGS

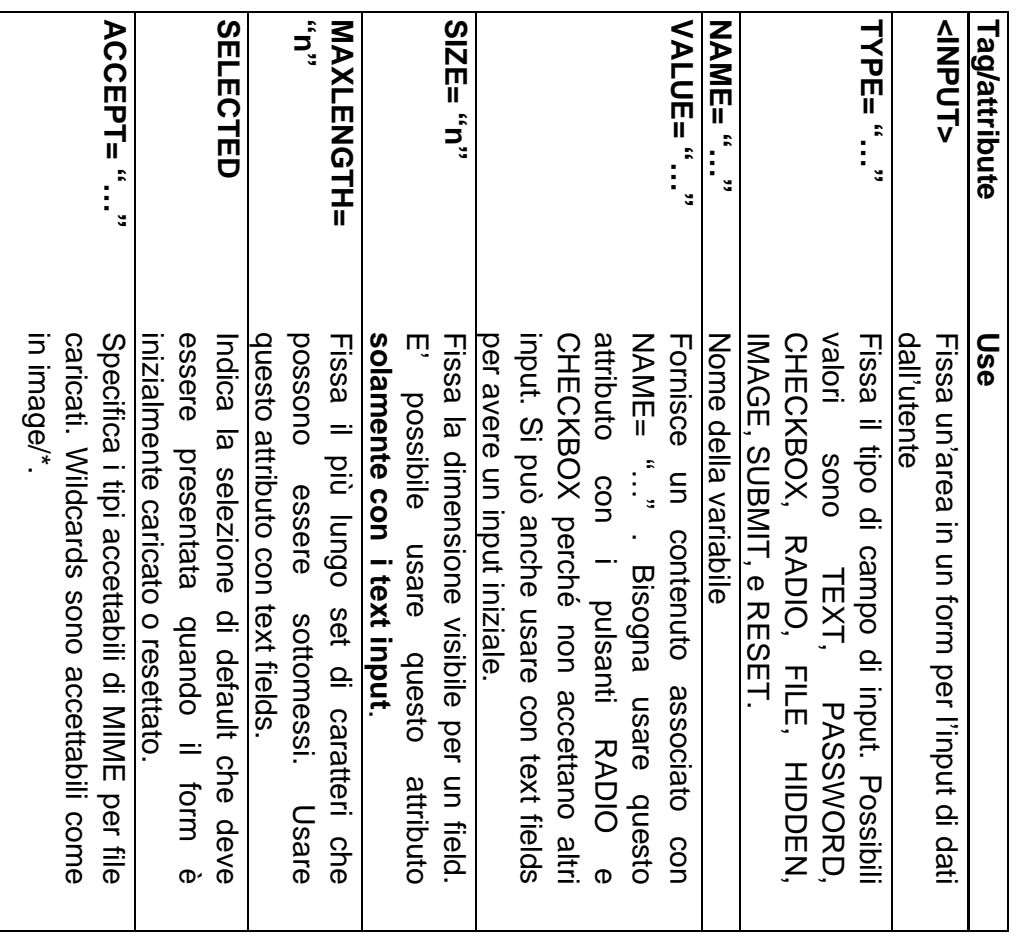

## **Text Area Tags and Attributes Text Area Tags and Attributes**

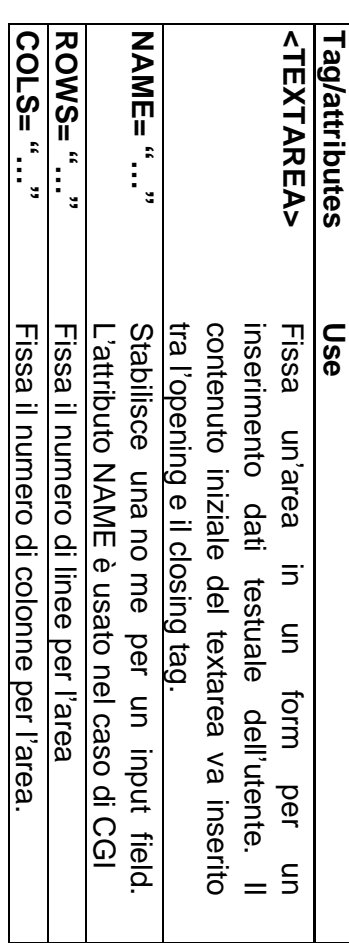

# Select Fiedls Tags and Attributes **Select Fiedls Tags and Attributes**

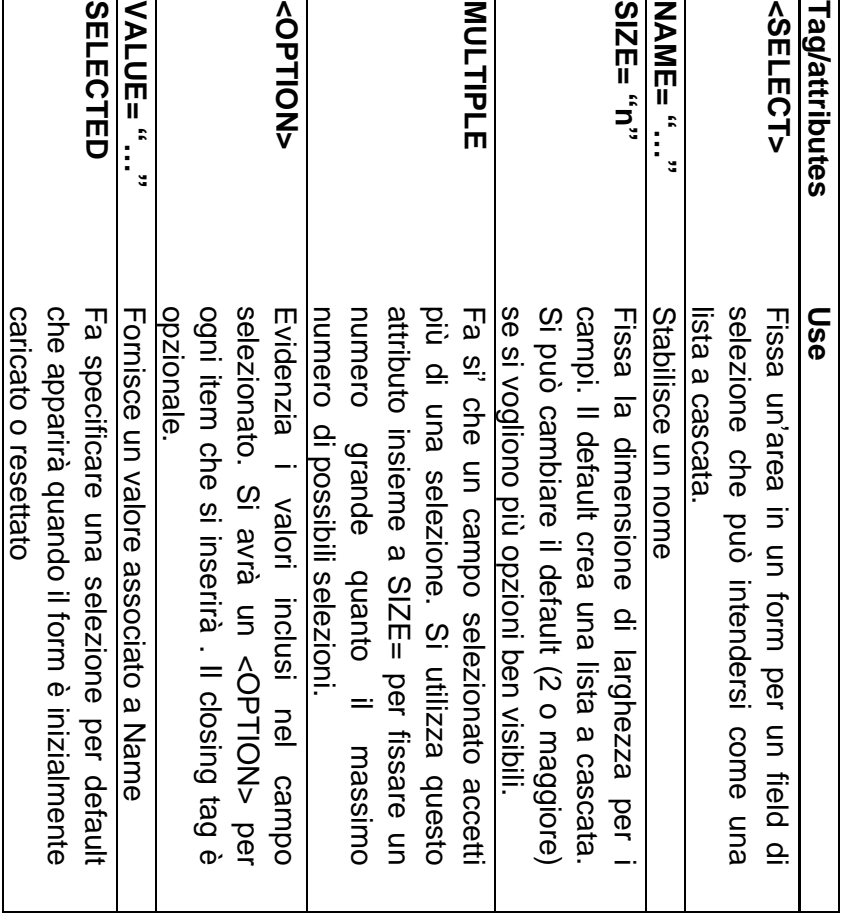

Franco Zambonelli – CGI - <u>გ</u>

#### **ESEMPI**

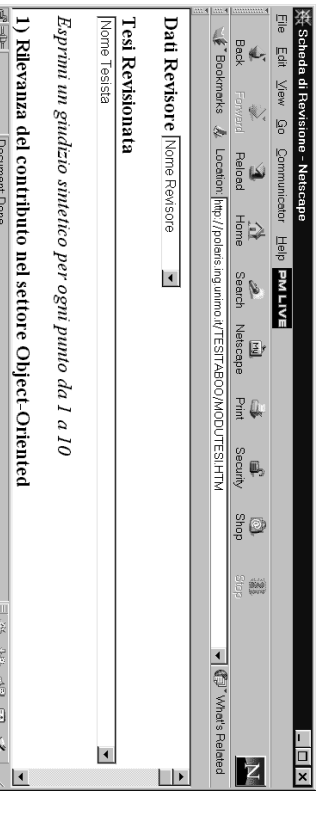

<FORM method="POST" action="/cgi-bin/giudizio"> <FORM method="POST" action="/cgi-bin/giudizio">

<B><br />
NDIN NNH++1>Dati Revisore</bd><B> <B><FONT SIZE=+1>Dati Revisore</FONT></B>

^"\PPL\_TYPU="HIDDEN" NANN" ANNO" / XPLOU="^^ <INPUT TYPE="HIDDEN" NAME="ANNO" VALUE="2001">

**ASELECT NAME = "Nexisore">** <SELECT NAME="Revisore">

**<OPHON SELECTED VALUE="Nesscri Nome">Nome Revission** AOPTION SELECTED VALUE="Nessun Nome">Nome Revisore

<OPTION VALUE=" Sonia Bergamaschi"> Sonia Bergamaschi <O<br>DHONO VALUE=" Sonia Bergamaschi"> Sonia Bergamaschi

<OPTION VALUE=" Letizia Leonardi"> Letizia Leonard <OPTION VALUE=" Letizia Leonardi"> Letizia Leonardi

<OPTION VALUE=" Franco Zambonelli"> Franco Zambonelli <OPTION VALUE=" Franco Zambonelli"> Franco Zambonelli

</belect> </SELECT>

**….**

Franco Zambonelli – CGI - 27

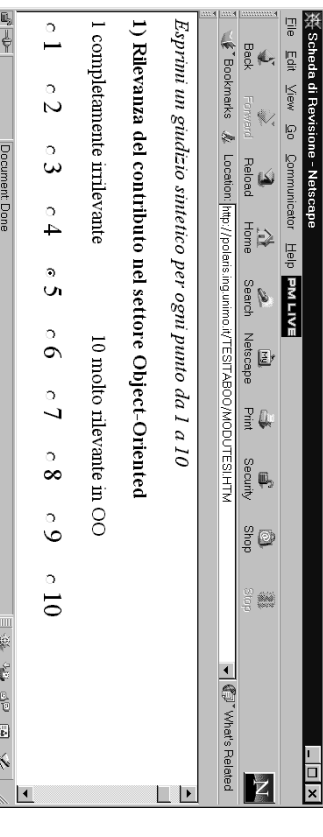

da 1 a 10 </br/>/FONT></br/>/> <P><l><l><br SIZE=+1> Esprimi un giudizio sintetico per ogni punto da 1 a 10 </FONT></I> <P><I><FONT SIZE=+1> Esprimi un giudizio sintetico per ogni punto

Object-Oriented</FONT></B> <br />
NONIMALENT<br />
OUTL<br />
OUTL<br />
OUTL<br />
OUTL<br />
OUTL<br />
OUTL<br />
OUTL<br />
OUTL<br />
OUTL<br />
OUTL<br />
OUTL<br />
OUTL<br />
OUTL<br />
OUTL<br />
OUTL<br />
OUTL<br />
OUTL<br />
OUTL<br /> Object-Oriented</FONT>><B> <P><P><FONT SIZE=+1>1) Rilevanza del contributo nel settore

<br />
NON<br />
1<br />
1<br />
1<br />
1<br />
1<br />
1<br />
1<br />
1<br />
1<br />
1<br />
1<br />
1<br />
1<br />
1<br />
1<br />
1<br />
1<br />
1<br />
1<br />
1<br />
1<br />
1<br />
1<br />
1<br />
1<br />
1<br 10 molto rilevante in OO</r>VLONI> <P><FONT SIZE=+1>1 completamente irrilevante 10 molto rilevante in OO</FONT>

<DT> <DL> <FONT SIZE=+2> <FONT SIZE=+2>

<INPUT type="RADIO" name="Rilevanza" value="1" checked>1

<lNPUT type="RADIO" name="Rilevanza" value="2">2 <INPUT type="RADIO" name="Rilevanza" value="2">2

</se="RADIO" name="Rilevanza" value="33"> <INPUT type="RADIO" name="Rilevanza" value="3">3

…

<ly<"01">
NPUT type="RADIO" name="Rilevanza" value="10">

INPUT type="RADIO" name="Rilevanza" value="10">10

<<br>Td>  $\overline{C}$ 

</FONT>

**VFONT>** 

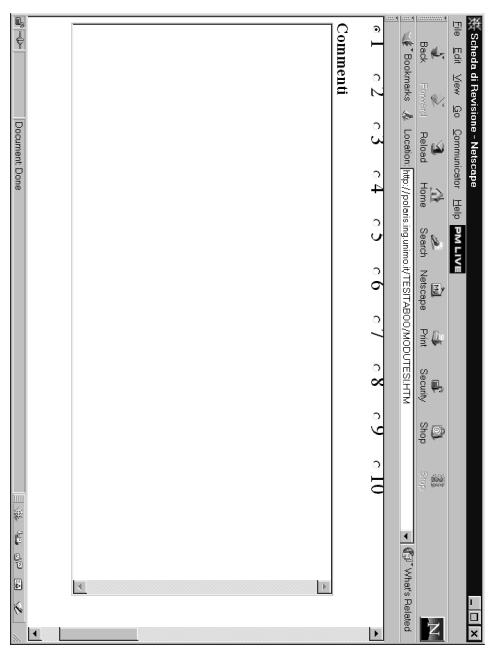

<BR> maxlength="65000" wrap="HARD"> <textarea name="Commenti Generali" rows="20" cols="80" **APYAPYABYATONI SINE+17Commenti AFONIYAYA** maxlength="65000" wrap="HARD"> <textarea name="Commenti Generali" rows="20" cols="80" <P></P></P></P></FONT SIZE=+1>Commenti </FONT></P>

<FONT SIZE=+1>&nbsp; </bdxtarea><P> <FONT SIZE=+1>&nbsp; </textarea><P>

</FONT>

<JNONT>

 $\begin{tabular}{|c|c|} \hline \rule{0.3cm}{.04cm} \rule{0.3cm}{.04cm} \rule{0.3cm}{.0$  $\Delta$ ata Eile Edit View Go Communicator Help 兴 Scheda di Revisione - Netscape **(Financies M** Location: nimo.it/TESITABOO/M2.HTM → <sup>(</sup> ) What's Related Back Ķ Invia Azzera Document Dane Reload Home  $\Rightarrow$ Search Netscape **PMLIVE** P  $\mathbf{E}$ 小田 国 尾  $\frac{1}{2}$   $\frac{1}{2}$ e<br>Pa  $\overline{|\mathbf{x}|}$  $\overline{z}$ 

 $\frac{1}{\sqrt{2}}$ 

<p>Data

<input type="TEXT" size="8" maxlength="8" name="Data"> <input type="TEXT" size="8" maxlength="8" name="Data">

<input type="SUBMIT" value="Invia"> <input type="SUBMIT" value="Invia">

<input type="RESET" value="Azzera"></p><br><//></p>="RESET" value="Azzera"></p> <JNTH\> <YOOB </HTML></BODY> <<br>FORM> <input type="RESET" value="Azzera"></p>

Franco Zambonelli – CGI - <u>ی</u><br>0

Franco Zambonelli – CGI -  $\overset{\mathtt{c}}{\circ}$